- $\bullet$  $\bullet$  $\circ$  $\circ$  $\bullet$  $\bullet$  [KPI](#page-1-0)  $\bullet$  [!041dataSources.png!](#page-1-1)   [!042views.png!](#page-2-0)   [!043users.png!](#page-2-1)   [!044roles.png!](#page-2-2)   [!045groups.png!](#page-2-3) 
	- [!046contentCategories.png!](#page-2-4)
	- [!046fieldCategories.png!](#page-2-5)
	- [!046viewCategories.png!](#page-2-6)
	- [!047orgRefCodes.png!](#page-2-7)
	- [!048themes.png!](#page-2-8)
	- [!049tags.png!](#page-2-9)
	- [!050dateFilterPeriods.png!](#page-2-10)
- $\bullet$  $\bullet$

#### Admin

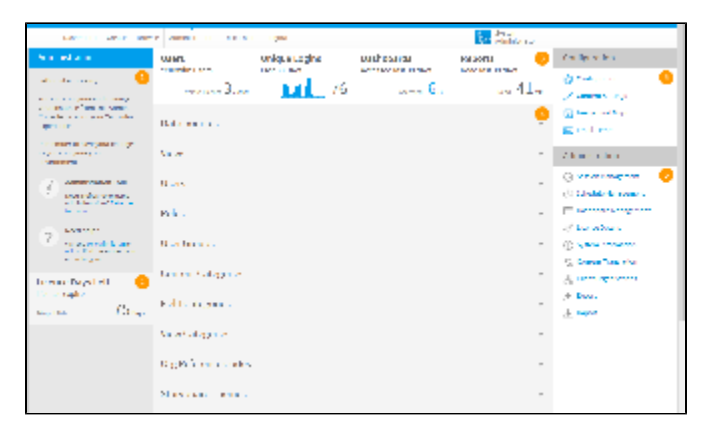

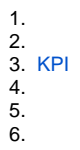

d

**Administration Tour** 

Need a refresher on using<br>Admin functions? Take the<br>tour now

>>>

#### Admin [wiki](http://wiki.yellowfin.com.au)

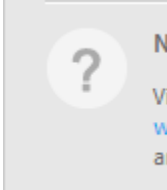

## Need help?

Visit the Yellowfin forum or wiki to find the answers you are looking for.

#### **Yellowfin**Yellowfin

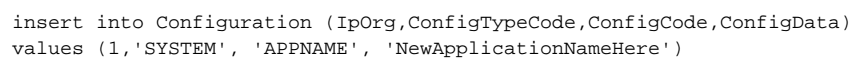

## **NewApplicationNameHere**

#### **:** Yellowfin

## Admin **45** Admin

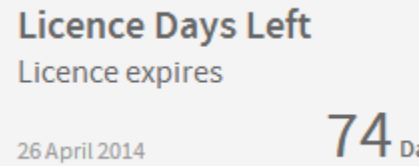

 $74_{\text{ days}}$ 

# KPI

<span id="page-1-1"></span><span id="page-1-0"></span>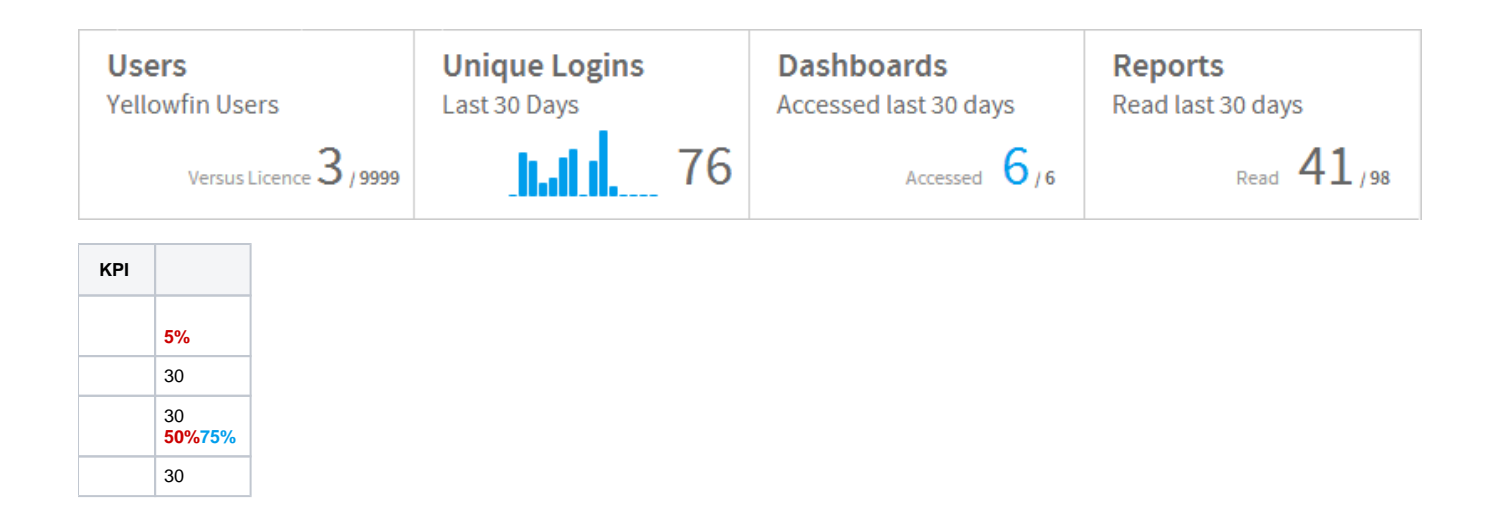

## **!041dataSources.png!**

<span id="page-2-0"></span>**!042views.png!**

<span id="page-2-1"></span>**!043users.png!**

<span id="page-2-2"></span>**!044roles.png!**

<span id="page-2-3"></span>**!045groups.png!**

<span id="page-2-4"></span>**!046contentCategories.png!**

<span id="page-2-5"></span>**!046fieldCategories.png!**

<span id="page-2-6"></span>**!046viewCategories.png!**

<span id="page-2-7"></span>**!047orgRefCodes.png!**

<span id="page-2-8"></span>**!048themes.png!**

<span id="page-2-10"></span><span id="page-2-9"></span>**!049tags.png!**

## **!050dateFilterPeriods.png!**

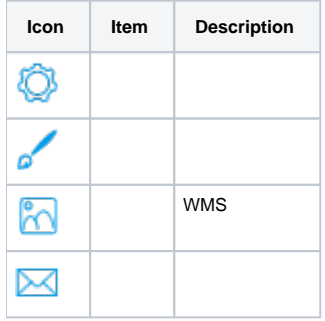

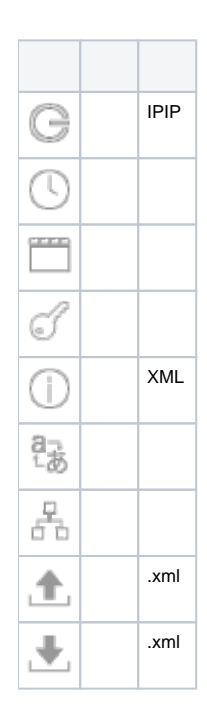